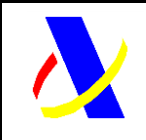

 $\Gamma$ 

### **Departamento de Informática Tributaria Subdirección General Aplicaciones**

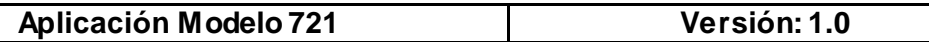

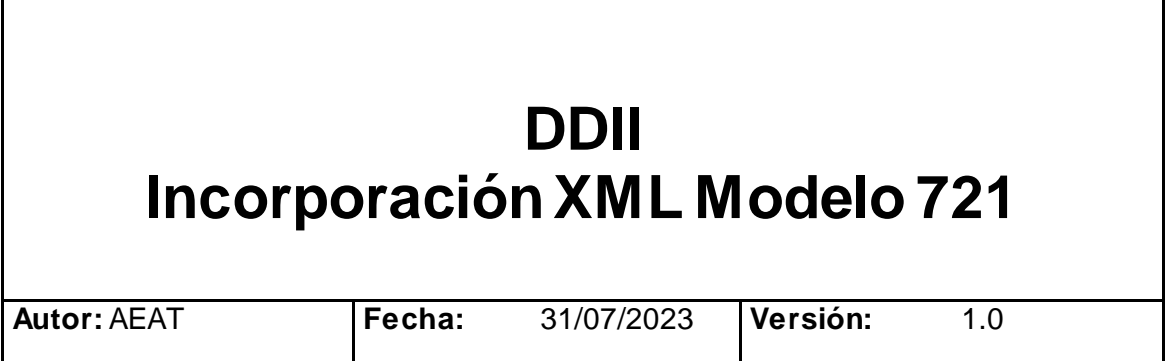

### **Revisiones**

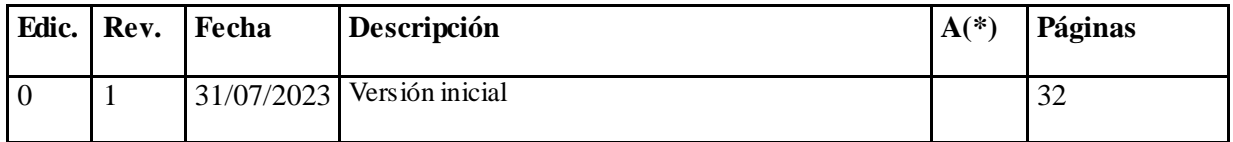

**(\*) Acción: A = Añadir; R = Reemplazar**

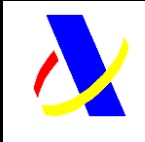

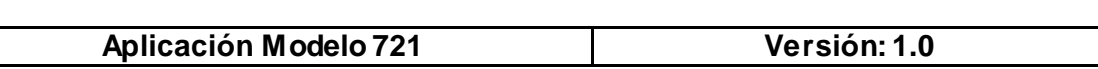

# **Índice**

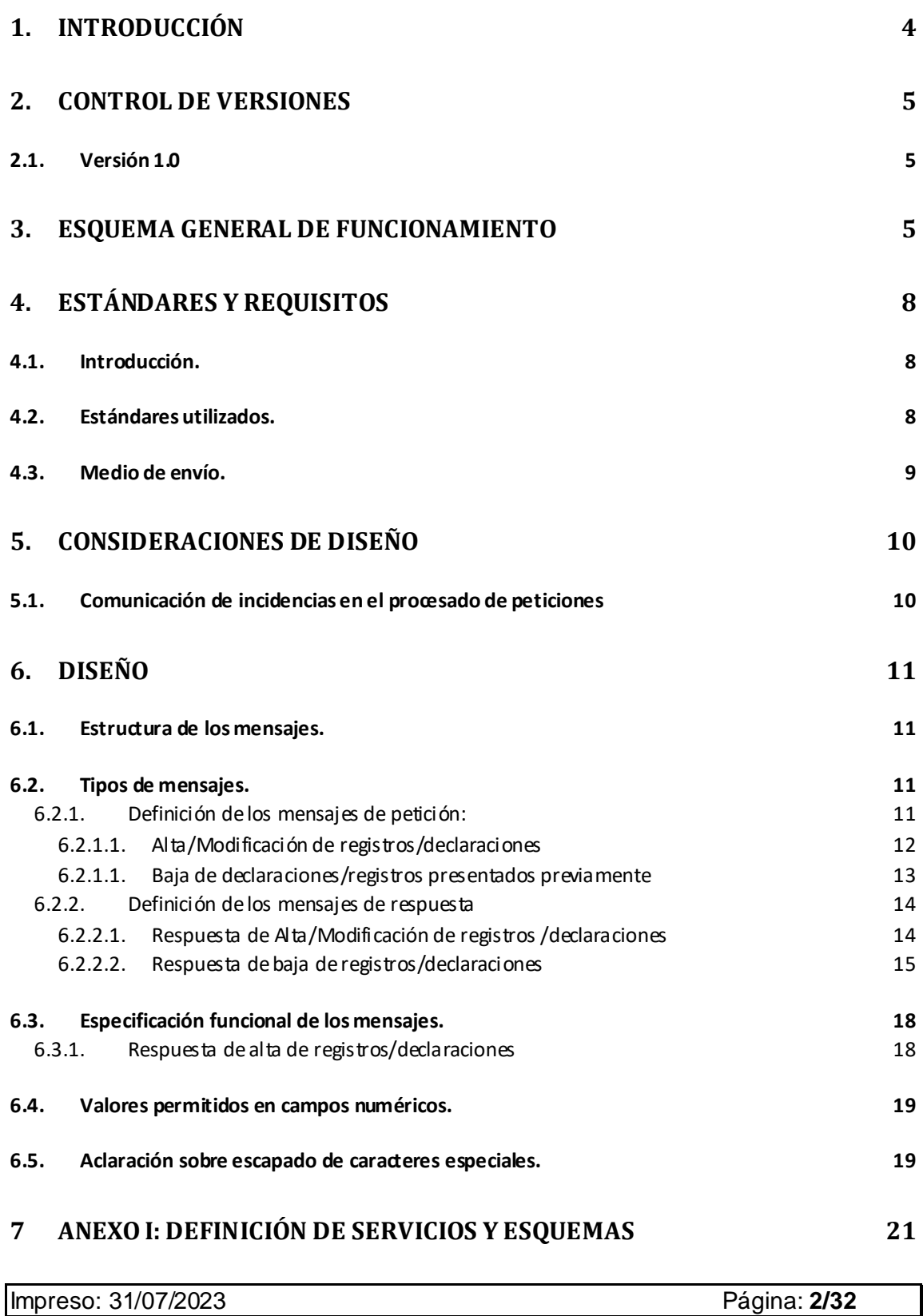

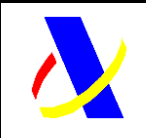

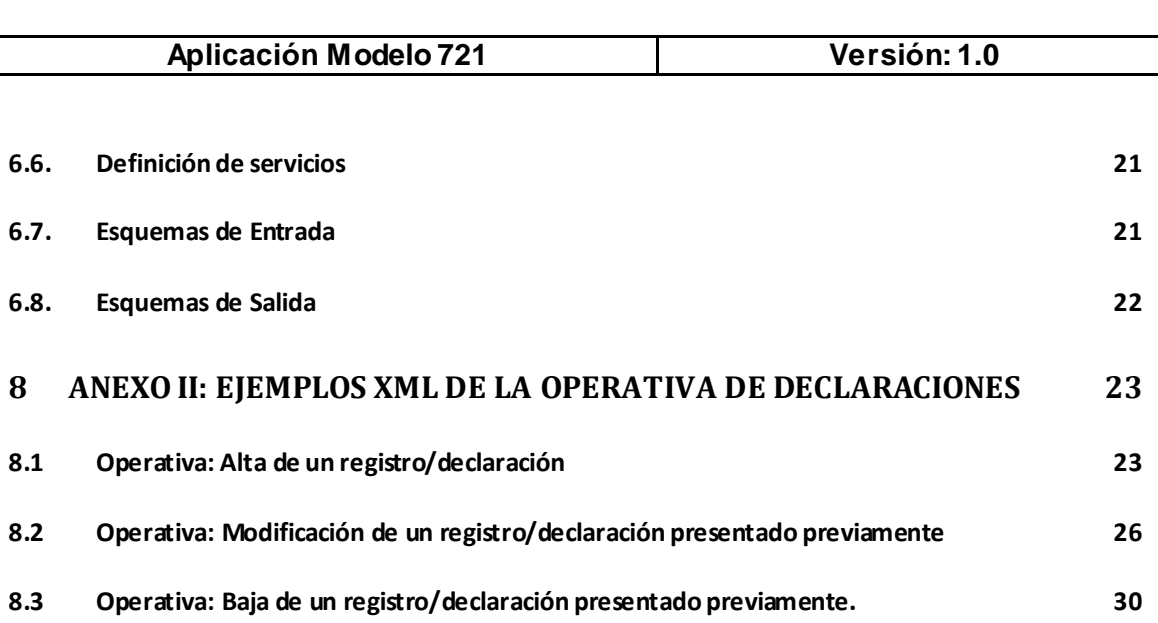

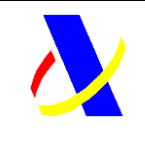

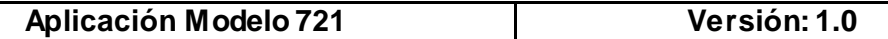

# <span id="page-3-0"></span>**1. Introducción**

Este documento establece los requisitos técnicos necesarios para el envío del modelo 721, "Declaración informativa sobre monedas virtuales situadas en el extranjero" , que habrá de presentarse con periodicidad anual por los obligados a declarar, y remitirse a la Agencia Estatal de Administración Tributaria mediante el envío de mensajes informáticos

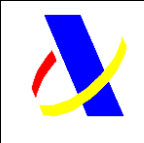

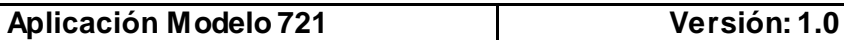

# <span id="page-4-0"></span>**2. Control de versiones**

# <span id="page-4-1"></span>*2.1. Versión 1.0*

Creación del documento

# <span id="page-4-2"></span>**3. Esquema general de funcionamiento**

El envío se realizará por vía telemática, concretamente mediante Servicios Web SOAP basados en el intercambio de mensajes XML. Todos los mensajes mencionados se responden de forma síncrona.

Para cada declaración se podrán realizar las operaciones de alta, modificación, y baja.

Una vez enviado el mensaje XML, la AEAT procederá a realizar automáticamente un proceso de validación, tanto a nivel de formato XML, como de reglas de negocio.

Si el mensaje no supera alguna de las validaciones a nivel de formato XML, se devolverá un mensaje de tipo SoapFault, en el que se especificará el error concreto.

Si el mensaje supera las validaciones a nivel de formato XML, se procederá a realizar las validaciones de negocio, devolviéndose un mensaje de respuesta con el resultado de la validación y de su aceptación o no por la AEAT.

El número máximo de registros/declaraciones por envío es de 10.000.

La unidad de información registro/declaración está formada por: IDRegistroDeclarado + IDDeclarante + Ejercicio. Podrá ser aceptada o rechazada, consecuencia de las validaciones que se realizan en el momento de la presentación.

Si los registros/declaraciones contuvieran errores, sólo se aceptarán aquellos para los que no exista motivo de rechazo. En caso de rechazo, las empresas deberán realizar las correcciones necesarias y proceder a una nueva presentación en la que incluirán los registros/declaraciones que en su momento fueron rechazadas.

El mensaje XML de respuesta enviado por la AEAT contendrá la relación de registros/declaraciones aceptados y rechazados junto con la expresión del motivo por el que no hayan sido aceptados. En la respuesta también se informará del código seguro de verificación (CSV) que servirá como justificante de la presentación realizada, excepto en el caso de que se rechacen todos los registros/declaraciones enviados.

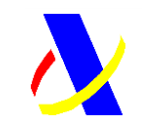

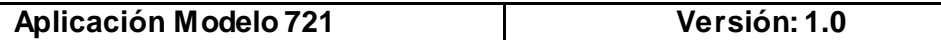

A su vez, en la respuesta también se incluye un resultado global de la presentación, que puede ser aceptada (si no existen errores en ningún registro/declaración), aceptada parcialmente (cuando existen registros/declaraciones aceptados y rechazados) y rechazada (cuando todos los registros/declaraciones han sido rechazados).

Las operaciones de alta y modificación que se pueden realizar sobre un registro/declaración presentado previamente están recogidas en el campo <TipoComunicacion> del mensaje de envío. Todos los registros/declaraciones enviados en un mensaje XML deben tener el mismo tipo <TipoComunicacion>, es decir, en un mismo envío solo se pueden incluir registros/declaraciones que respondan al mismo <TipoComunicacion> "altas" o "modificaciones". Nunca puede contener altas y modificaciones a la vez.

La operación de baja de registro/declaración se realizará en un mensaje XML específico para bajas, que contendrá una cabecera común y la relación de todos los registros/declaraciones que se quieran dar de baja en un mismo envío.

La combinación de los valores de las etiquetas <IDRegistroDeclarado> + <IDDeclarante> + <Ejercicio> identifican de manera única a un registro/declaración. El sistema responde con el resultado de cada < IDRegistroDeclarado> presentado.

Las peticiones masivas realizadas a través de los servicios web devolverán una respuesta en la que se indicará tanto, el resultado global del envío, como el resultado específico de cada registro/declaración.

El resultado global del envío estará incluido en uno de los siguientes estados:

- Aceptación completa
- Aceptación parcial
- Rechazo completo

El resultado parcial de cada registro/declaración incluido en la petición se encontrará en uno de los siguientes estados:

- Aceptada
- Rechazada

#### **Descripción de estados globales de una petición**

#### *Aceptación completa*

Una presentación cuyo resultado sea la aceptación completa de la misma, indicará que todos los registros/declaraciones incluidos en la misma han pasado tanto las

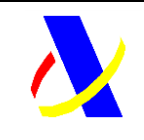

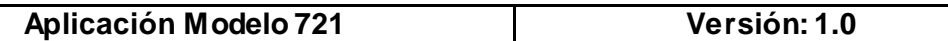

validaciones sintácticas, como las de negocio y que por tanto han sido registradas de manera satisfactoria por la Agencia.

#### *Rechazo completo*

Una presentación con un rechazo completo de la misma puede deberse a dos casuísticas:

- 1. O bien la estructura definida en la presentación no es conforme al esquema definido (no cumple las validaciones estructurales), o bien, existen errores sintácticos en la cabecera y por ello toda la petición ha de ser rechazada. La respuesta se devolverá un mensaje de tipo SoapFault, en el que se especifica el error concreto.
- 2. Todos los registros/declaraciones incluidos en la petición no cumplen las validaciones sintácticas o de negocio (de la cabecera) asociadas y por tanto todas ellas han sido rechazadas.

#### *Aceptación Parcial*

Una presentación con Aceptación parcial, indicará que no todos los registros/declaraciones incluidos en la misma han sido aceptados correctamente y que por tanto los no aceptados no han pasado algún tipo de validación de las establecidas.

Será necesario el envío de una nueva presentación corregida que permita la aceptación de registros/declaraciones erróneas.

Este tipo de respuesta se originará cuando existan en un mismo envío registros/declaraciones aceptados y también registros rechazados

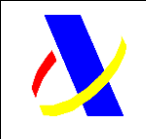

**Aplicación Modelo 721 Versión: 1.0**

# <span id="page-7-0"></span>**4. Estándares y requisitos**

### *4.1. Introducción.*

<span id="page-7-1"></span>El contenido de un mensaje es un fichero XML. La codificación a utilizar debe ser UTF-8.

Un documento XML debe cumplir las reglas descritas en los diferentes esquemas los cuales proporcionan normas respecto a formatos, obligatoriedad, etc. pero, en cualquier caso, la coherencia de los datos debe garantizarse en origen por quienes intervengan en la preparación y presentación de los datos.

Cada esquema está organizado en Grupos de Datos que contienen Elementos de Datos. Estos se han agrupado de modo que constituyen bloques lógicos, manteniendo una coherencia con el ámbito de cada esquema.

La presentación podrá ser efectuada por el obligado tributario, un apoderado suyo a este trámite ó un colaborador social, que deberá disponer de un certificado electrónico reconocido. Las aplicaciones que envían información a los servicios web deberán autenticarse con el certificado electrónico de cliente. Todos los NIFs se tienen que validar contra la Base de Datos Centralizada de la AEAT.

### <span id="page-7-2"></span>*4.2. Estándares utilizados.*

El uso de servicios Web constituye la base de las buenas prácticas para desplegar servicios que posibiliten la interacción máquina-máquina, es decir, la automatización integral de un proceso en el que intervienen varios sistemas de información (el del ciudadano/empresa y el de la Agencia Tributaria).

Se pretende utilizar los estándares de facto para el desarrollo de servicios Web.

La estructura de los mensajes se basa en la creación de esquemas XML utilizando la recomendación W3C de 28-Octubre de 2004 en <http://www.w3.org/TR/xmlschema-0> y referenciada por el namespac[e http://www.w3.org/2001/XMLSchema](http://www.w3.org/2001/XMLSchema)

Con relación a SOAP se utilizará SOAP V1.1 disponible como NOTA W3C de 08- Mayo-2000 en:<http://www.w3.org/TR/2000/NOTE-SOAP-20000508/> y referenciado por el namespac[e http://schemas.xmlsoap.org/soap/envelope/](http://schemas.xmlsoap.org/soap/envelope/)

En SOAP-1.1 existen dos estilos para implementar servicios, modo "rpc" y modo "document". En línea con las recomendaciones actuales se utilizará siempre el modo "document" (style = "document") sin ningún tipo de codificación (use = "literal"). Es decir el mensaje de entrada y salida estará descrito íntegramente por su respectivo esquema XML.

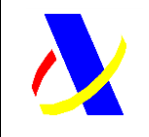

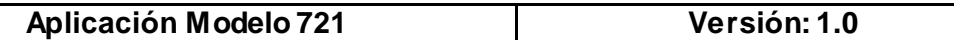

En la descripción de los servicios utilizaremos WSDL 1.1 disponible como NOTA W3C<br>de 14-Marzo-2001 en: http://www.w3.org/TR/2001/NOTE-wsdl-20010315 v de 14-Marzo-2001 en: <http://www.w3.org/TR/2001/NOTE-wsdl-20010315> y referenciado por el namespac[e http://schemas.xmlsoap.org/wsdl/](http://schemas.xmlsoap.org/wsdl/)

### *4.3. Medio de envío.*

<span id="page-8-0"></span>**Entorno**: Internet.

**Protocolo**: HTTPS.

**Mensajes**: Web Service con SOAP 1.1 modo Document.

**Certificado**: Las aplicaciones que envían información a los servicios web deberán autenticarse con certificado electrónico de cliente.

**Codificación**: UTF-8. La entrada es un XML que se debe adecuar a la especificación del siguiente esquema de entrada XSD.

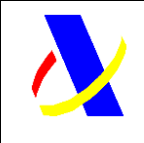

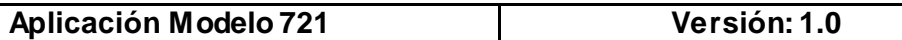

# <span id="page-9-0"></span>**5. Consideraciones de diseño**

### <span id="page-9-1"></span>*5.1. Comunicación de incidencias en el procesado de peticiones*

En caso de incidencias al procesar el XML, serán comunicadas tal como se describen en el protocolo SOAP V1.1, es decir utilizando el elemento Fault.

A modo de resumen como respuesta a una petición se pueden producir los siguientes casos:

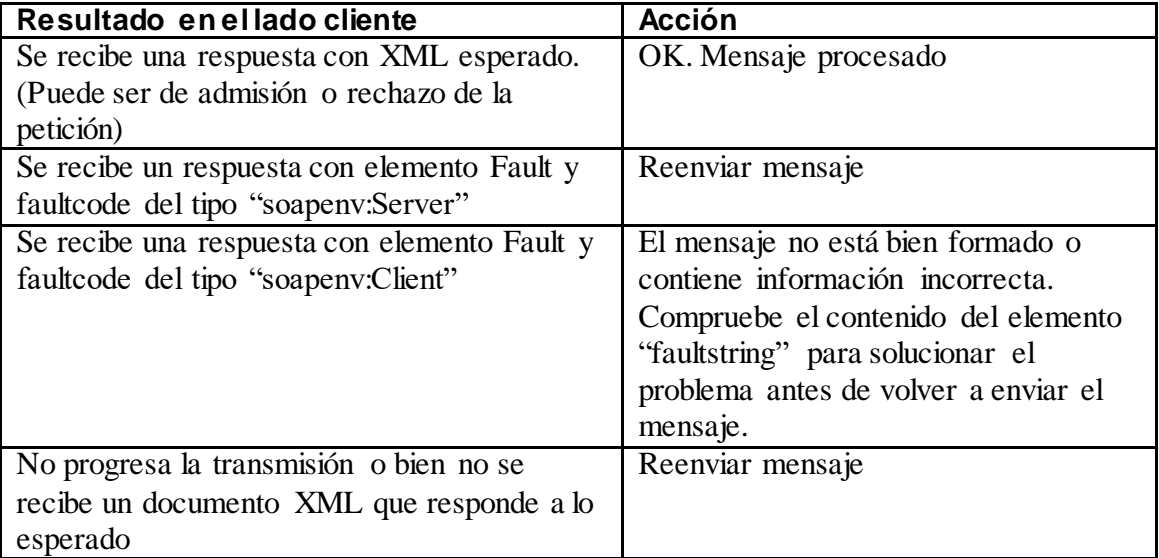

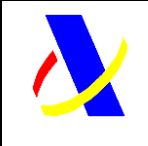

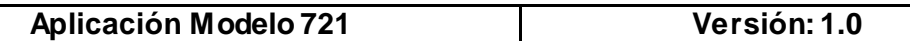

# <span id="page-10-0"></span>**6. Diseño**

### <span id="page-10-1"></span>*6.1. Estructura de los mensajes.*

#### **Mensaje de petición**

Contendrá una capa SOAP y en el BODY estarán los datos de la presentación.

#### **Mensaje de respuesta**

Contendrá una capa SOAP y en el BODY estarán los datos de la respuesta.

### <span id="page-10-2"></span>*6.2. Tipos de mensajes.*

#### <span id="page-10-3"></span>**6.2.1. Definición de los mensajes de petición:**

#### **XML de "Petición" enviado por los obligados tributarios compuesto de:**

- Cabecera
- Lista de registros/declaraciones

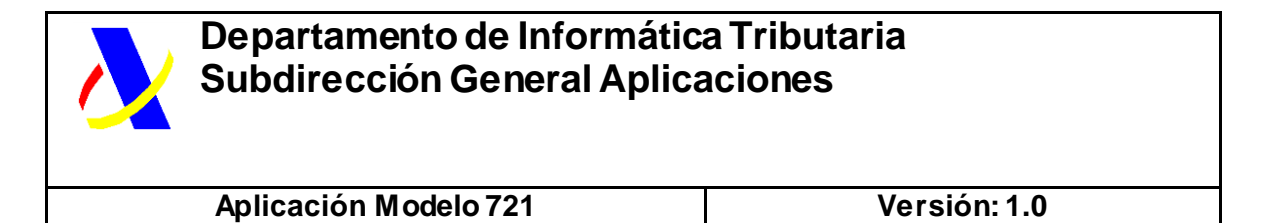

#### <span id="page-11-0"></span>*6.2.1.1. Alta/Modificación de registros/declaraciones*

La estructura genérica de la petición será la siguiente:

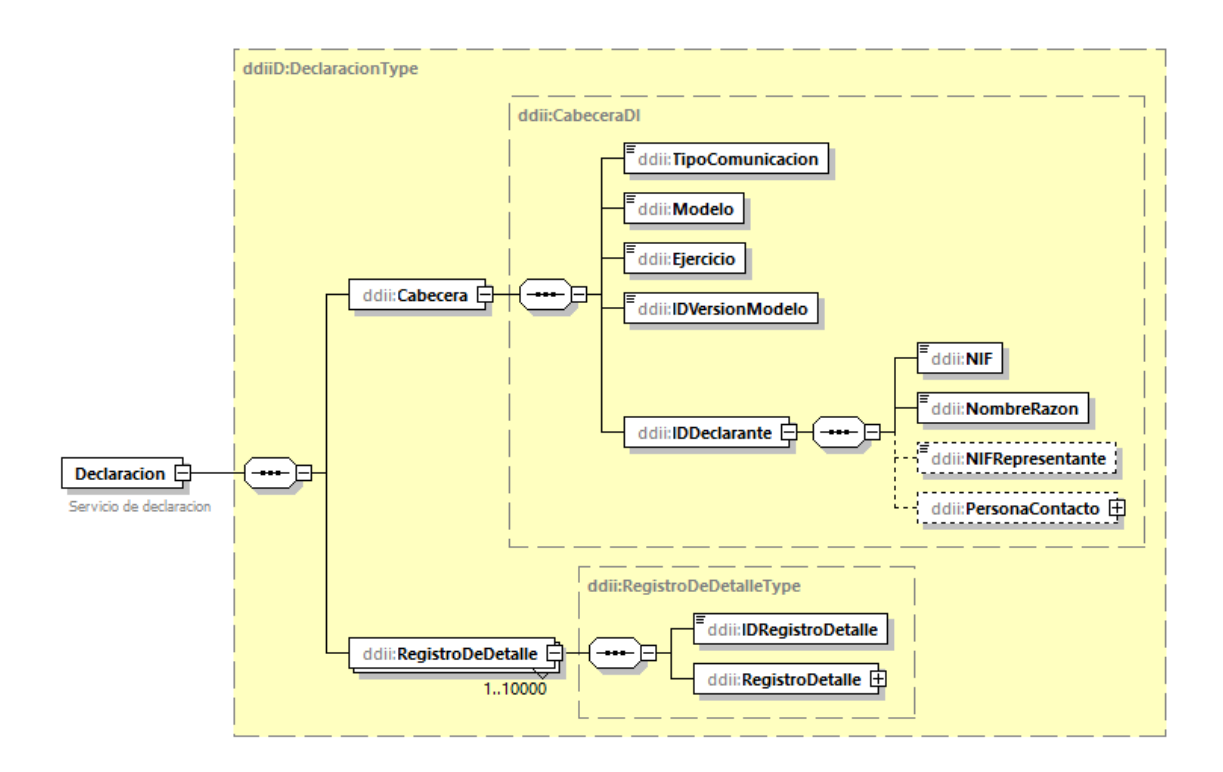

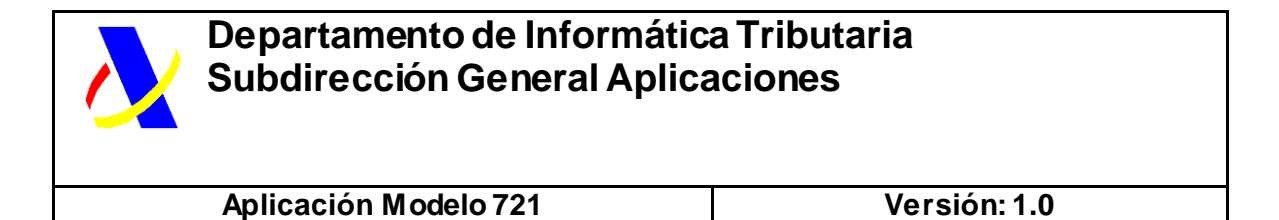

La estructura de tipos definidos para cada uno de los registros/declaraciones incluidos en cada petición es la siguiente:

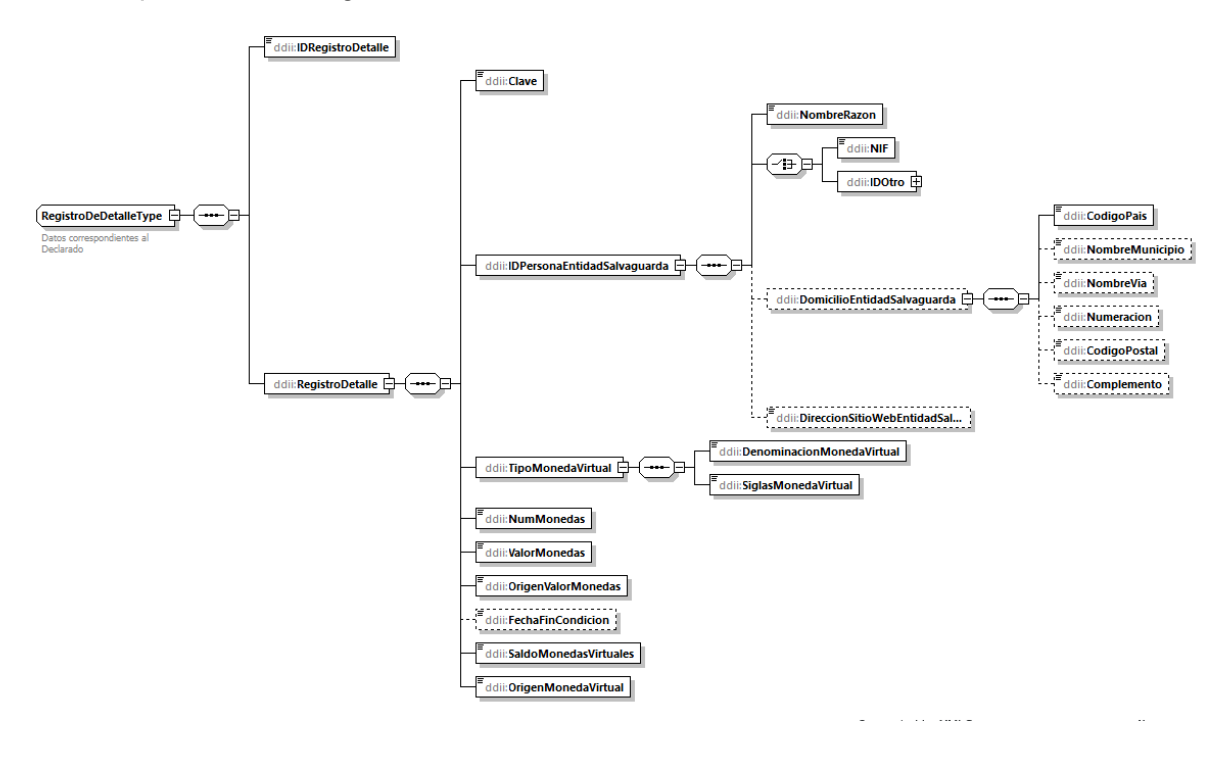

<span id="page-12-0"></span>*6.2.1.1.Baja de declaraciones/registros presentados previamente* La estructura de la petición es la siguiente:

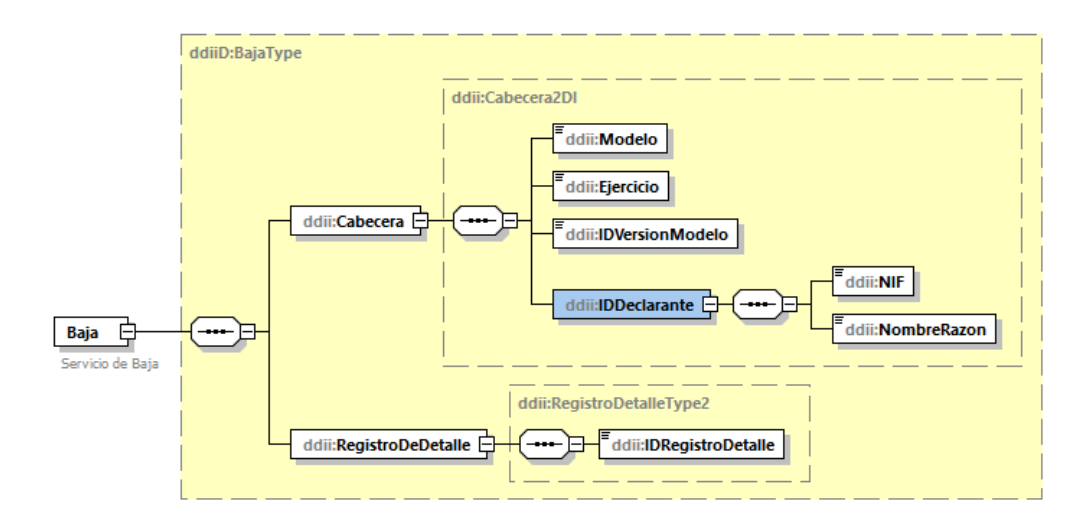

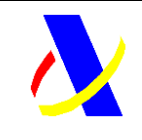

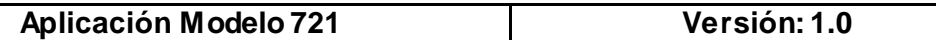

#### <span id="page-13-0"></span>**6.2.2. Definición de los mensajes de respuesta**

#### **XML de "Respuesta" enviado por la AEAT:**

Cuando el mensaje de petición se ha recibido correctamente en la AEAT y se está en disposición de procesar la información solicitada, se responderá con el documento XML "Respuesta" con la información que corresponda. En este caso, estará compuesto de:

- Cabecera
- Lista de registros/declaraciones aceptados y rechazados.

### *6.2.2.1.Respuesta de Alta/Modificación de registros /declaraciones*

<span id="page-13-1"></span>La estructura de la respuesta será la siguiente:

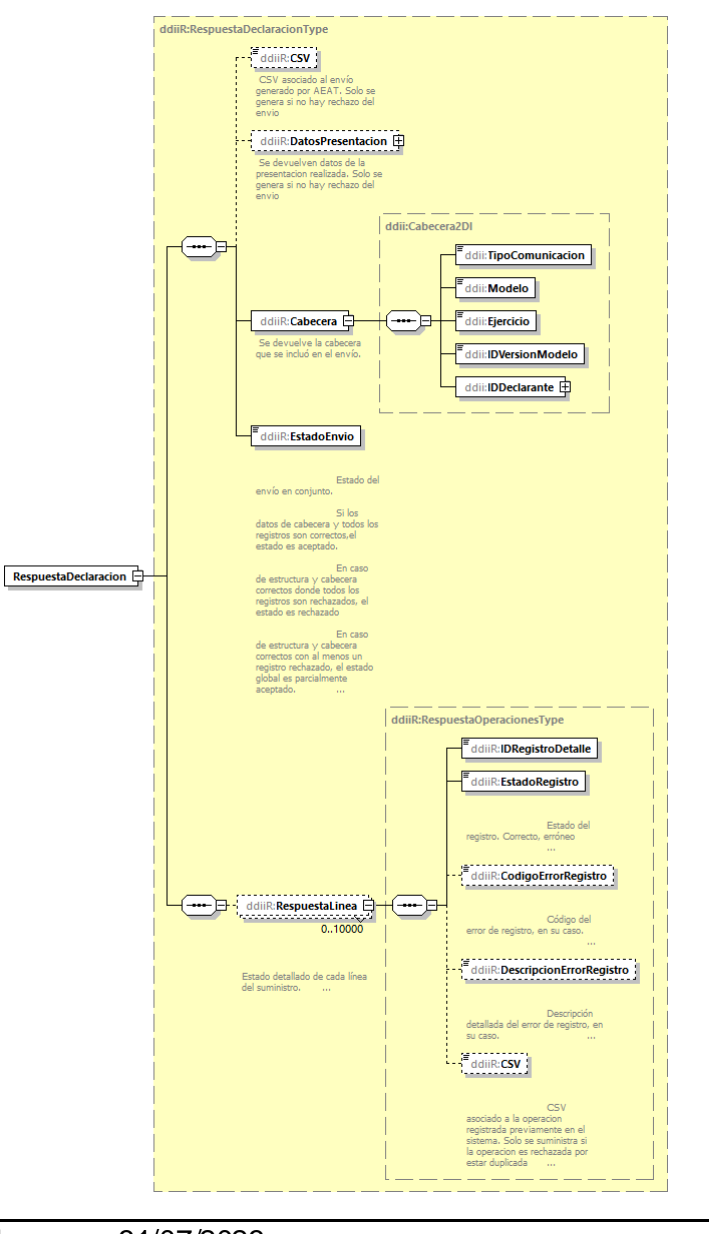

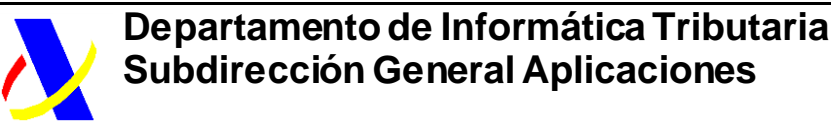

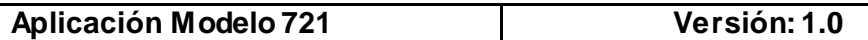

### *6.2.2.2.Respuesta de baja de registros/declaraciones*

<span id="page-14-0"></span>La estructura de la respuesta será la siguiente:

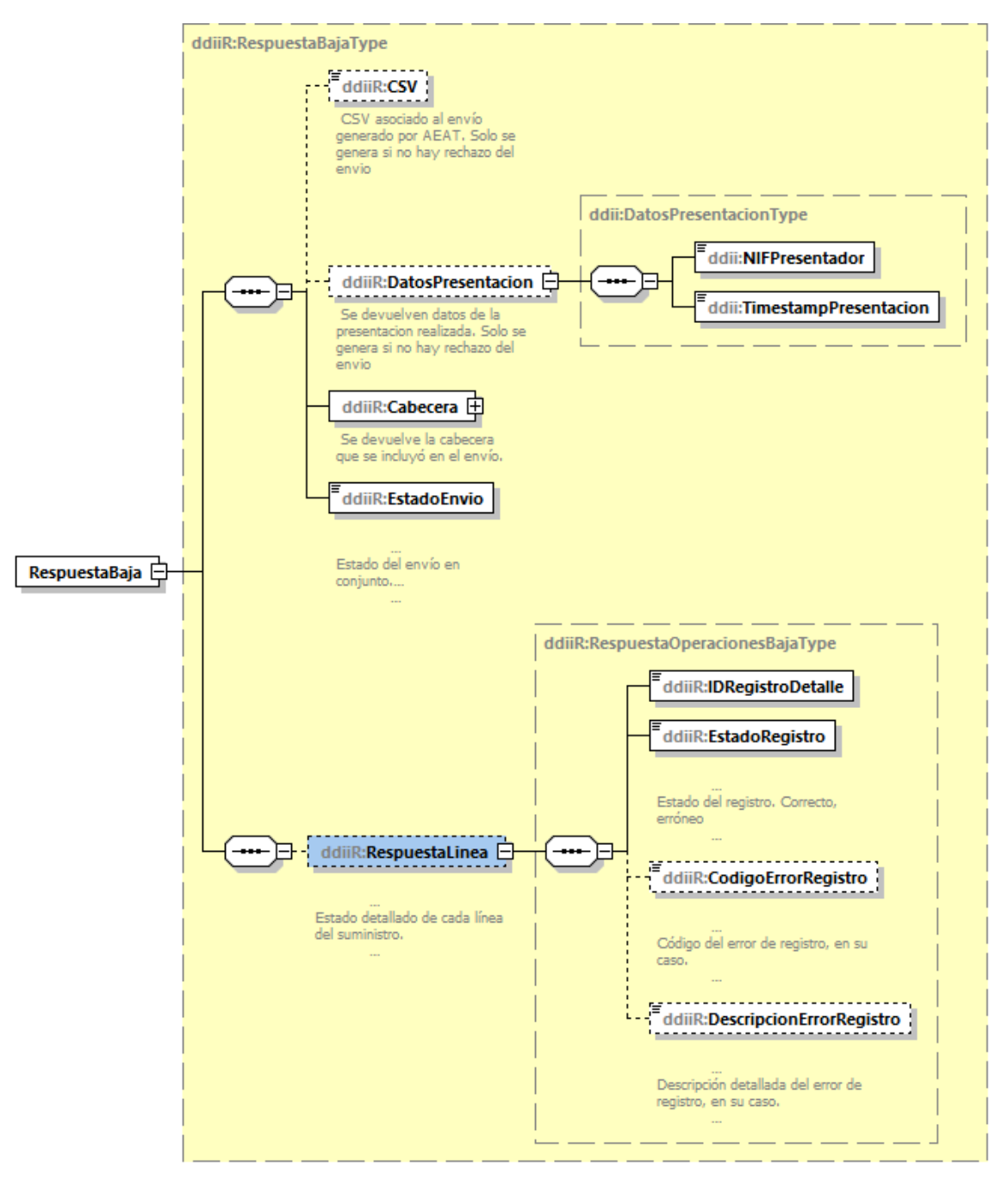

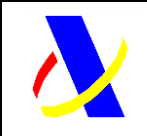

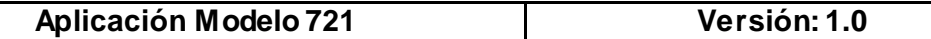

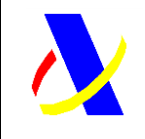

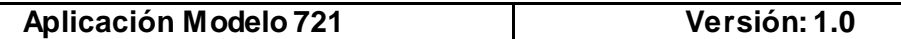

#### **XML SOAPFault :**

Cuando el mensaje de "Petición" enviado por la empresa tiene errores en la validación a nivel de formato XML y/o en el contenido de los datos de la cabecera entonces se generará un SOAPFault y se rechazará el envío completo.

#### **Ejemplo de mensaje XML de respuesta SOAPFault informando de un error:**

<?xml version="1.0" encoding="UTF-8"?> <env:Envelope xmlns:env="http://schemas.xmlsoap.org/soap/envelope/"> <env:Body> <env:Fault> <faultcode>env:Client</faultcode> <faultstring>Codigo[4104].El NIF del titular en la cabecera no está identificado. NIF:iii. NOMBRE\_RAZON:xxx </faultstring> <detail> <callstack>WSExcepcion [faultcode=null, detailMap=null, version=0,........</callstack> </detail> </env:Fault> </env:Body> </env:Envelope>

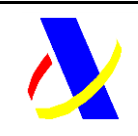

**Aplicación Modelo 721 Versión: 1.0**

### *6.3. Especificación funcional de los mensajes.*

A continuación, se incluye una descripción de cada uno de los elementos integrados en las peticiones XML

### **Publicado en documento independiente**

#### **6.3.1. Respuesta de alta de registros/declaraciones**

Estado global del envío. Campo **<EstadoEnvio>** de la respuesta al envío.

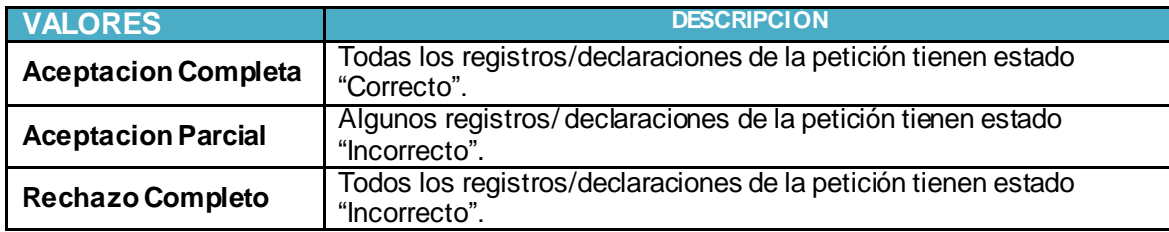

<span id="page-17-0"></span>Estado del envío del registro (Respuesta al envio)

<span id="page-17-1"></span>Campo **<EstadoRegistro>** de la respuesta al envío. Especifica si el registro/declaración enviado se valida correctamente y es registrado en el sistema

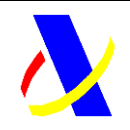

**Aplicación Modelo 721 Versión: 1.0**

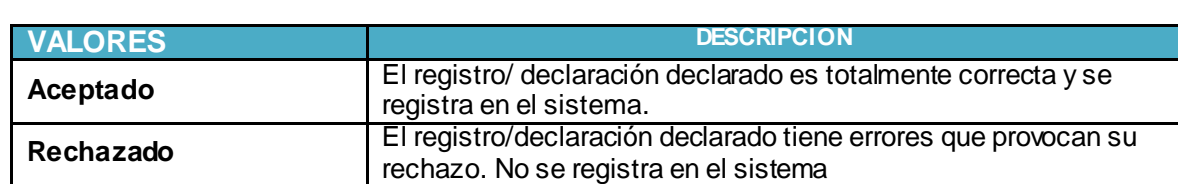

### *6.4. Valores permitidos en campos numéricos.*

Para valores numéricos, los ceros por la izquierda no deberán emplearse (por ejemplo, 01 ó 001 ó 01230 serían incorrectos; en su lugar debería ponerse 1, 1 y 1230 respectivamente). Tras el punto de separación decimal, los ceros por la derecha sólo podrán ser usados para indicar la precisión decimal (por ejemplo: 12345.7 es lo mismo que 12345.70 y 12345 es lo mismo que 12345.0 y que 12345.00).

(Nota: dentro del formato fecha, los campos numéricos que expresen cada uno de los componentes de la misma sí deben llevar ceros por la izquierda hasta completar el número de dígitos requerido, como, por ejemplo: 02-07-2014 (y no 2-7-2014).

### *6.5. Aclaración sobre escapado de caracteres especiales.*

En caso de que fuera necesario consignar en un valor de un elemento XML algunos de los siguientes caracteres se escaparán con las entidades xml siguientes:

**Carácter Carácter escapado**

<span id="page-18-1"></span><span id="page-18-0"></span>Impreso: 31/07/2023 Página: **19/32**

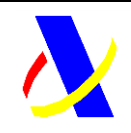

**Aplicación Modelo 721 Versión: 1.0**

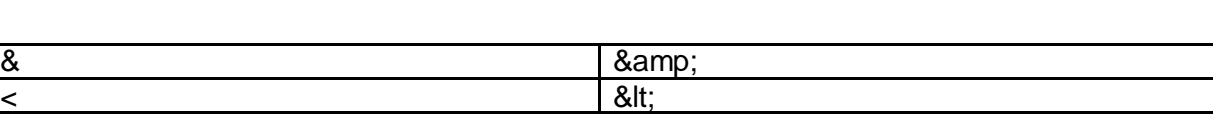

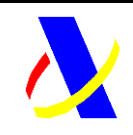

**Aplicación Modelo 721 Versión: 1.0**

# **7 Anexo I: Definición de servicios y esquemas**

Contiene la definición de los servicios y esquemas de la versión 1.0

## *6.6. Definición de servicios*

La definición de los servicios (WSDL) se encuentra en la siguiente dirección

[https://www2.agenciatributaria.gob.es/static\\_files/common/internet/dep/aplicaciones/es/aeat/ddii/enol/mod721/ws/DDIIModelo721.wsdl](https://www2.agenciatributaria.gob.es/static_files/common/internet/dep/aplicaciones/es/aeat/ddii/enol/mod721/ws/DDIIModelo721.wsdl)

## *6.7. Esquemas de Entrada*

El esquema de los mensajes de entrada definidos se ha incluido en los siguientes archivos:

<span id="page-20-0"></span>Declaracion721.xsd. Contiene la definición de tipos comunes

[https://www2.agenciatributaria.gob.es/static\\_files/common/internet/dep/aplicaciones/es/aeat/ddii/enol/mod721/ws/Declaracion721.xsd](https://www2.agenciatributaria.gob.es/static_files/common/internet/dep/aplicaciones/es/aeat/ddii/enol/mod721/ws/Declaracion721.xsd)

<span id="page-20-1"></span>DeclaracionInformativa721.xsd. Esquema de las operaciones establecidas.

<span id="page-20-2"></span>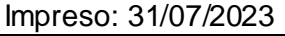

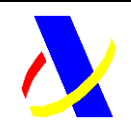

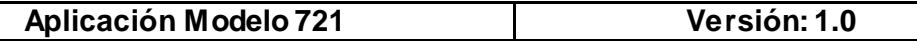

https://www2.agenciatributaria.gob.es/static\_files/common/internet/dep/aplicaciones/es/aeat/ddii/enol/mod721/ws/DeclaracionInformativa721.xsd

### *6.8. Esquemas de Salida*

El esquema de los mensajes de respuesta definidos se ha incluido en los siguientes archivos:

RespuestaDeclaracion721.xsd. Esquema de respuesta de las operaciones establecidas:

<span id="page-21-0"></span>[https://www2.agenciatributaria.gob.es/static\\_files/common/internet/dep/aplicaciones/es/aeat/ddii/enol/mod721/ws/RespuestaDeclaracion721.xsd](https://www2.agenciatributaria.gob.es/static_files/common/internet/dep/aplicaciones/es/aeat/ddii/enol/mod721/ws/RespuestaDeclaracion721.xsd)

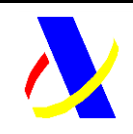

**Aplicación Modelo 721 Versión: 1.0**

# **8 Anexo II: Ejemplos XML de la operativa de declaraciones**

## *8.1 Operativa: Alta de un registro/declaración*

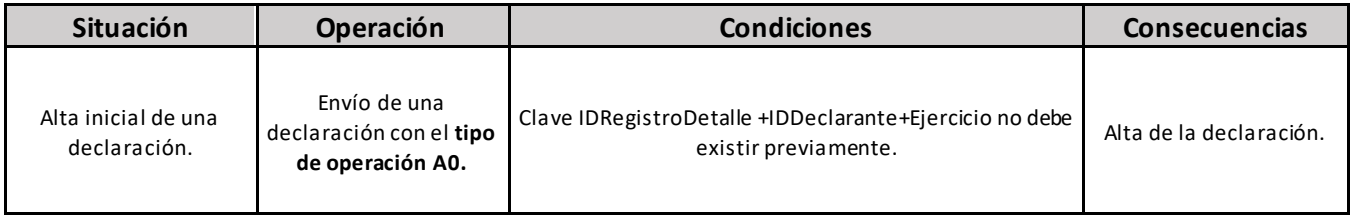

#### **Ejemplo mensaje XML de alta de un registro/declaración:**

#### <span id="page-22-0"></span>**XML de entrada:**

<soapenv:Envelope xmlns:soapenv="http://schemas.xmlsoap.org/soap/envelope/"

xmlns:dec="https://www2.agenciatributaria.gob.es/static\_files/common/internet/dep/aplicaciones/es/aeat/ddii/enol/ws/Declaracion .xsd"

<span id="page-22-1"></span>xmlns:dec1="https://www2.agenciatributaria.gob.es/static\_files/common/internet/dep/aplicaciones/es/aeat/ddii/enol/ws/Declaracio nInformativa.xsd">

<soapenv:Header/>

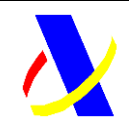

**Aplicación Modelo 721 Versión: 1.0**

```
 <soapenv:Body>
   <dec:Declaracion>
       <dec1:Cabecera>
          <dec1:TipoComunicacion>A0</dec1:TipoComunicacion>
          <dec1:Modelo>721</dec1:Modelo>
          <dec1:Ejercicio>2023</dec1:Ejercicio>
          <dec1:IDVersionModelo>1.0</dec1:IDVersionModelo>
          <dec1:IDDeclarante>
             <dec1:NIF>XXXX</dec1:NIF>
             <dec1:NombreRazon>XXXX</dec1:NombreRazon>
          </dec1:IDDeclarante>
       </dec1:Cabecera>
       <!--1 to 10000 repetitions:-->
       <dec1:RegistroDeDetalle>
          <dec1:IDRegistroDetalle>1111</dec1:IDRegistroDetalle>
          <dec1:RegistroDetalle>
             <dec1:Clave>B</dec1:Clave>
             <dec1:IDPersonaEntidadSalvaguarda>
                <dec1:NombreRazon>XXXX</dec1:NombreRazon>
                <dec1:NIF>XXXX</dec1:NIF>
                <dec1:DireccionSitioWebEntidadSalvaguarda>https://www.prueba.es</dec1:DireccionSitioWebEntidadSalvaguarda>
             </dec1:IDPersonaEntidadSalvaguarda>
             <dec1:TipoMonedaVirtual>
                <dec1:DenominacionMonedaVirtual>BITCOIN</dec1:DenominacionMonedaVirtual>
                <dec1:SiglasMonedaVirtual>BTC</dec1:SiglasMonedaVirtual>
             </dec1:TipoMonedaVirtual>
             <dec1:NumMonedas>100</dec1:NumMonedas>
             <dec1:ValorMonedas>22</dec1:ValorMonedas>
             <dec1:OrigenValorMonedas>CRIPTOMAPS</dec1:OrigenValorMonedas>
```
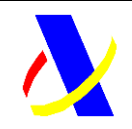

**Aplicación Modelo 721 Versión: 1.0**

```
 <dec1:SaldoMonedasVirtuales>2200</dec1:SaldoMonedasVirtuales>
                <dec1:OrigenMonedaVirtual>M</dec1:OrigenMonedaVirtual>
             </dec1:RegistroDetalle>
          </dec1:RegistroDeDetalle>
       </dec:Declaracion>
    </soapenv:Body>
</soapenv:Envelope>
```
#### **XML de respuesta de la peticion**

```
<env:Envelope xmlns:env="http://schemas.xmlsoap.org/soap/envelope/">
    <env:Header/>
    <env:Body Id="Body">
       <ddiiR:RespuestaDeclaracion
xmlns:ddiiR="https://www2.agenciatributaria.gob.es/static_files/common/internet/dep/aplicaciones/es/aeat/ddii/enol/ws/Respuesta
Declaracion.xsd"
xmlns:ddii="https://www2.agenciatributaria.gob.es/static_files/common/internet/dep/aplicaciones/es/aeat/ddii/enol/ws/Declaracio
nInformativa.xsd">
          <ddiiR:CSV>8UTD3AVCMNEEBQPY</ddiiR:CSV>
          <ddiiR:DatosPresentacion>
             <ddii:NIFPresentador>XXXX</ddii:NIFPresentador>
             <ddii:TimestampPresentacion>19-07-2023 10:46:09</ddii:TimestampPresentacion>
          </ddiiR:DatosPresentacion>
          <ddiiR:Cabecera>
             <ddii:TipoComunicacion>A0</ddii:TipoComunicacion>
             <ddii:Modelo>721</ddii:Modelo>
             <ddii:Ejercicio>2023</ddii:Ejercicio>
             <ddii:IDVersionModelo>1.0</ddii:IDVersionModelo>
```
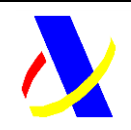

**Aplicación Modelo 721 Versión: 1.0**

```
 <ddii:IDDeclarante>
                <ddii:NIF>XXXX</ddii:NIF>
                <ddii:NombreRazon>XXXX</ddii:NombreRazon>
             </ddii:IDDeclarante>
          </ddiiR:Cabecera>
          <ddiiR:EstadoEnvio>Aceptacion Completa</ddiiR:EstadoEnvio>
          <ddiiR:RespuestaLinea>
             <ddiiR:IDRegistroDetalle>1111</ddiiR:IDRegistroDetalle>
             <ddiiR:EstadoRegistro>Aceptado</ddiiR:EstadoRegistro>
          </ddiiR:RespuestaLinea>
       </ddiiR:RespuestaDeclaracion>
    </env:Body>
</env:Envelope>
```
### *8.2 Operativa: Modificación de un registro/declaración presentado previamente*

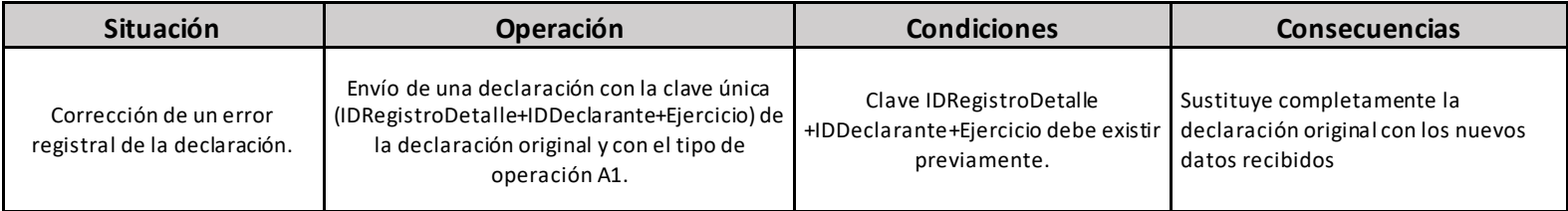

<span id="page-25-0"></span>**IMPORTANTE: La modificación de una declaración (IDRegistroDetalle+IDDeclarante+Ejercicio) implica la actualización de todos los datos declarados originalmente en esa declaración. Por tanto, sustituye completamente a la declaración original.**

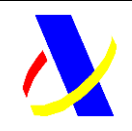

**Aplicación Modelo 721 Versión: 1.0**

#### **Ejemplo mensaje XML de modificación de un registro/declaración presentado previamente:**

**XML de entrada:**

```
<soapenv:Envelope xmlns:soapenv="http://schemas.xmlsoap.org/soap/envelope/"
xmlns:dec="https://www2.agenciatributaria.gob.es/static_files/common/internet/dep/aplicaciones/es/aeat/ddii/enol/ws/Declaracion
.xsd"
xmlns:dec1="https://www2.agenciatributaria.gob.es/static_files/common/internet/dep/aplicaciones/es/aeat/ddii/enol/ws/Declaracio
nInformativa.xsd">
    <soapenv:Header/>
    <soapenv:Body>
       <dec:Declaracion>
          <dec1:Cabecera>
             <dec1:TipoComunicacion>A1</dec1:TipoComunicacion>
             <dec1:Modelo>721</dec1:Modelo>
             <dec1:Ejercicio>2023</dec1:Ejercicio>
             <dec1:IDVersionModelo>1.0</dec1:IDVersionModelo>
             <dec1:IDDeclarante>
                <dec1:NIF>XXXX</dec1:NIF>
                <dec1:NombreRazon>XXXX</dec1:NombreRazon>
             </dec1:IDDeclarante>
          </dec1:Cabecera>
          <!--1 to 10000 repetitions:-->
          <dec1:RegistroDeDetalle>
             <dec1:IDRegistroDetalle>1111</dec1:IDRegistroDetalle>
             <dec1:RegistroDetalle>
                <dec1:Clave>B</dec1:Clave>
                <dec1:IDPersonaEntidadSalvaguarda>
```
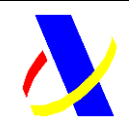

**Aplicación Modelo 721 Versión: 1.0**

 <dec1:NombreRazon>XXXX</dec1:NombreRazon> <dec1:NIF>XXXX</dec1:NIF> <dec1:DireccionSitioWebEntidadSalvaguarda>https://www.prueba.es</dec1:DireccionSitioWebEntidadSalvaguarda> </dec1:IDPersonaEntidadSalvaguarda> <dec1:TipoMonedaVirtual> <dec1:DenominacionMonedaVirtual>BITCOIN</dec1:DenominacionMonedaVirtual> <dec1:SiglasMonedaVirtual>BTC</dec1:SiglasMonedaVirtual> </dec1:TipoMonedaVirtual> <dec1:NumMonedas>100</dec1:NumMonedas> <dec1:ValorMonedas>22</dec1:ValorMonedas> <dec1:OrigenValorMonedas>CRIPTOMAPS</dec1:OrigenValorMonedas> <dec1:SaldoMonedasVirtuales>2200</dec1:SaldoMonedasVirtuales> <dec1:OrigenMonedaVirtual>M</dec1:OrigenMonedaVirtual> </dec1:RegistroDetalle> </dec1:RegistroDeDetalle> </dec:Declaracion> </soapenv:Body> </soapenv:Envelope>

#### **XML de respuesta de la peticion**

```
<env:Envelope xmlns:env="http://schemas.xmlsoap.org/soap/envelope/">
    <env:Header/>
    <env:Body Id="Body">
       <ddiiR:RespuestaDeclaracion
xmlns:ddiiR="https://www2.agenciatributaria.gob.es/static_files/common/internet/dep/aplicaciones/es/aeat/ddii/enol/ws/Respuesta
Declaracion.xsd"
```
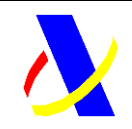

**Aplicación Modelo 721 Versión: 1.0**

xmlns:ddii="https://www2.agenciatributaria.gob.es/static\_files/common/internet/dep/aplicaciones/es/aeat/ddii/enol/ws/Declaracio nInformativa.xsd">

```
 <ddiiR:CSV>7KVRL2L4W9QF3SDQ</ddiiR:CSV>
          <ddiiR:DatosPresentacion>
             <ddii:NIFPresentador>XXXX</ddii:NIFPresentador>
             <ddii:TimestampPresentacion>19-07-2023 10:48:43</ddii:TimestampPresentacion>
          </ddiiR:DatosPresentacion>
          <ddiiR:Cabecera>
             <ddii:TipoComunicacion>A1</ddii:TipoComunicacion>
             <ddii:Modelo>721</ddii:Modelo>
             <ddii:Ejercicio>2023</ddii:Ejercicio>
             <ddii:IDVersionModelo>1.0</ddii:IDVersionModelo>
             <ddii:IDDeclarante>
                <ddii:NIF>XXXX</ddii:NIF>
                <ddii:NombreRazon>XXXX</ddii:NombreRazon>
             </ddii:IDDeclarante>
          </ddiiR:Cabecera>
          <ddiiR:EstadoEnvio>Aceptacion Completa</ddiiR:EstadoEnvio>
          <ddiiR:RespuestaLinea>
             <ddiiR:IDRegistroDetalle>1111</ddiiR:IDRegistroDetalle>
             <ddiiR:EstadoRegistro>Aceptado</ddiiR:EstadoRegistro>
          </ddiiR:RespuestaLinea>
       </ddiiR:RespuestaDeclaracion>
    </env:Body>
</env:Envelope>
```
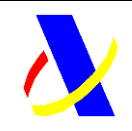

**Aplicación Modelo 721 Versión: 1.0**

## *8.3 Operativa: Baja de un registro/declaración presentado previamente.*

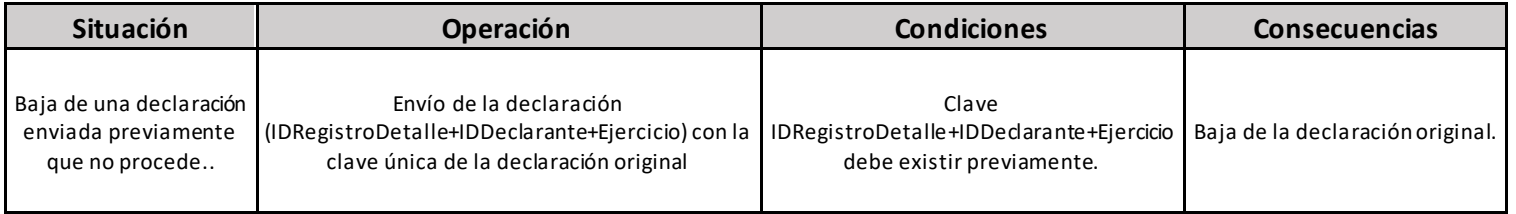

#### **Ejemplo mensaje XML de baja de un registro/declaración presentado previamente:**

#### **XML de entrada:**

```
<<soapenv:Envelope xmlns:soapenv="http://schemas.xmlsoap.org/soap/envelope/"
xmlns:dec="https://www2.agenciatributaria.gob.es/static_files/common/internet/dep/aplicaciones/es/aeat/ddii/enol/ws/Declaracion
.xsd"
xmlns:dec1="https://www2.agenciatributaria.gob.es/static_files/common/internet/dep/aplicaciones/es/aeat/ddii/enol/ws/Declaracio
nInformativa.xsd">
    <soapenv:Header/>
    <soapenv:Body>
       <dec:Baja>
          <dec1:Cabecera>
             <dec1:Modelo>721</dec1:Modelo>
             <dec1:Ejercicio>2023</dec1:Ejercicio>
```
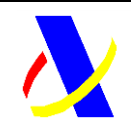

**Aplicación Modelo 721 Versión: 1.0**

```
 <dec1:IDVersionModelo>1.0</dec1:IDVersionModelo>
             <dec1:IDDeclarante>
                <dec1:NIF>XXXX</dec1:NIF>
                <dec1:NombreRazon>XXXX</dec1:NombreRazon>
             </dec1:IDDeclarante>
          </dec1:Cabecera>
          <dec1: RegistroDeDetalle>
             <dec1: IDRegistroDetalle>1111</dec1:IDRegistroDeclarado>
          </dec1: RegistroDeDetalle>
       </dec:Baja>
    </soapenv:Body>
</soapenv:Envelope>
```
#### **XML de respuesta de la peticion**

```
<env:Envelope xmlns:env="http://schemas.xmlsoap.org/soap/envelope/">
    <env:Header/>
    <env:Body Id="Body">
       <ddiiRB:RespuestaBaja
xmlns:ddiiRB="https://www2.agenciatributaria.gob.es/static_files/common/internet/dep/aplicaciones/es/aeat/ddii/enol/ws/Respuest
aDeclaracion.xsd"
xmlns:ddii="https://www2.agenciatributaria.gob.es/static_files/common/internet/dep/aplicaciones/es/aeat/ddii/enol/ws/Declaracio
nInformativa.xsd">
          <ddiiRB:CSV>8AJQ9A2JE4SAQD8M</ddiiRB:CSV>
          <ddiiRB:DatosPresentacion>
             <ddii:NIFPresentador>XXXX</ddii:NIFPresentador>
             <ddii:TimestampPresentacion>19-07-2023 10:51:18</ddii:TimestampPresentacion>
          </ddiiRB:DatosPresentacion>
          <ddiiRB:Cabecera>
```
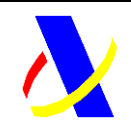

**Aplicación Modelo 721 Versión: 1.0**

 <ddii:Modelo>721</ddii:Modelo> <ddii:Ejercicio>2023</ddii:Ejercicio> <ddii:IDVersionModelo>1.0</ddii:IDVersionModelo> <ddii:IDDeclarante> <ddii:NIF>XXXX</ddii:NIF> <ddii:NombreRazon>XXXX</ddii:NombreRazon> </ddii:IDDeclarante> </ddiiRB:Cabecera> <ddiiRB:EstadoEnvio>Aceptacion Completa</ddiiRB:EstadoEnvio> <ddiiRB:RespuestaLinea> <ddiiRB:IDRegistroDetalle>1111</ddiiRB:IDRegistroDetalle> <ddiiRB:EstadoRegistro>Aceptado</ddiiRB:EstadoRegistro> </ddiiRB:RespuestaLinea> </ddiiRB:RespuestaBaja> </env:Body> </env:Envelope>